## Google Drive

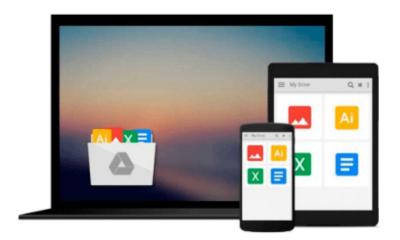

# **Beginning SQL Server for Developers**

Robin Dewson

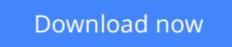

Click here if your download doesn"t start automatically

### **Beginning SQL Server for Developers**

Robin Dewson

#### Beginning SQL Server for Developers Robin Dewson

*Beginning SQL Server for Developers* is the perfect book for developers new to SQL Server and planning to create and deploy applications against Microsoft's market-leading database system for the Windows platform. Now in its fourth edition, the book is enhanced to cover the very latest developments in SQL Server, including the in-memory features that are introduced in SQL Server 2014.

Within the book, there are plenty of examples of tasks that developers routinely perform. You'll learn to create tables and indexes, and be introduced to best practices for securing your valuable data. You'll learn design tradeoffs and find out how to make sound decisions resulting in scalable databases and maintainable code.

SQL Server 2014 introduces in-memory tables and stored procedures. It's now possible to accelerate applications by creating tables (and their indexes) that reside entirely in memory, and never on disk. These new, in-memory structures differ from caching mechanisms of the past, and make possible the extraordinarily swift execution of certain types of queries such as are used in business intelligence applications. *Beginning SQL Server for Developers* helps you realize the promises of this new feature set while avoiding pitfalls that can occur when mixing in-memory tables and code with traditional, disk-based tables and code.

*Beginning SQL Server for Developers* takes you through the entire database development process, from installing the software to creating a database to writing the code to connect to that database and move data in and out. By the end of the book, you'll be able to design and create solid and reliable database solutions using SQL Server.

- Takes you through the entire database application development lifecycle
- Includes brand new coverage of the in-memory features
- Introduces the freely-available Express Edition

**<u>Download</u>** Beginning SQL Server for Developers ...pdf

**<u>Read Online Beginning SQL Server for Developers ...pdf</u>** 

#### From reader reviews:

#### **David Marx:**

Why don't make it to become your habit? Right now, try to ready your time to do the important behave, like looking for your favorite e-book and reading a e-book. Beside you can solve your trouble; you can add your knowledge by the publication entitled Beginning SQL Server for Developers. Try to make book Beginning SQL Server for Developers as your close friend. It means that it can to get your friend when you sense alone and beside that course make you smarter than in the past. Yeah, it is very fortuned in your case. The book makes you considerably more confidence because you can know almost everything by the book. So , let me make new experience and knowledge with this book.

#### Karen Ofarrell:

Do you one of people who can't read gratifying if the sentence chained within the straightway, hold on guys this particular aren't like that. This Beginning SQL Server for Developers book is readable by you who hate those straight word style. You will find the info here are arrange for enjoyable examining experience without leaving actually decrease the knowledge that want to provide to you. The writer associated with Beginning SQL Server for Developers content conveys the thought easily to understand by lots of people. The printed and e-book are not different in the information but it just different as it. So , do you nevertheless thinking Beginning SQL Server for Developers is not loveable to be your top list reading book?

#### Walton Han:

Reading a e-book tends to be new life style with this era globalization. With looking at you can get a lot of information which will give you benefit in your life. Using book everyone in this world can share their idea. Publications can also inspire a lot of people. A great deal of author can inspire their reader with their story or perhaps their experience. Not only the story that share in the textbooks. But also they write about the ability about something that you need case in point. How to get the good score toefl, or how to teach your young ones, there are many kinds of book that exist now. The authors these days always try to improve their skill in writing, they also doing some analysis before they write with their book. One of them is this Beginning SQL Server for Developers.

#### **Yolanda Harris:**

Reading can called mind hangout, why? Because when you find yourself reading a book mainly book entitled Beginning SQL Server for Developers your brain will drift away trough every dimension, wandering in each aspect that maybe unknown for but surely can be your mind friends. Imaging each word written in a publication then become one form conclusion and explanation this maybe you never get prior to. The Beginning SQL Server for Developers giving you an additional experience more than blown away your head but also giving you useful info for your better life on this era. So now let us explain to you the relaxing pattern at this point is your body and mind will likely be pleased when you are finished reading it, like winning a sport. Do you want to try this extraordinary wasting spare time activity? Download and Read Online Beginning SQL Server for Developers Robin Dewson #XWBVI9UNHS1

# **Read Beginning SQL Server for Developers by Robin Dewson for online ebook**

Beginning SQL Server for Developers by Robin Dewson Free PDF d0wnl0ad, audio books, books to read, good books to read, cheap books, good books, online books, books online, book reviews epub, read books online, books to read online, online library, greatbooks to read, PDF best books to read, top books to read Beginning SQL Server for Developers by Robin Dewson books to read online.

#### Online Beginning SQL Server for Developers by Robin Dewson ebook PDF download

#### Beginning SQL Server for Developers by Robin Dewson Doc

Beginning SQL Server for Developers by Robin Dewson Mobipocket

Beginning SQL Server for Developers by Robin Dewson EPub